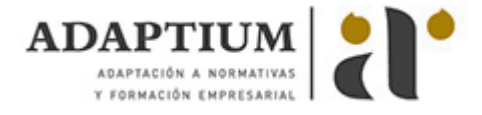

# **Cálculo de costes en procesos de mecanizado por arranque de viruta**

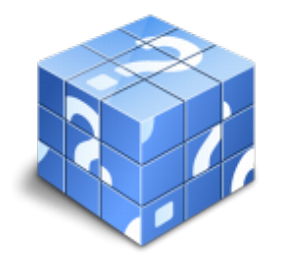

**Área:** Mecanizado por arranque de viruta **Modalidad:** Teleformación **Duración:** 20 h **Precio:** Consultar

[Curso Bonificable](https://adaptium.campusdeformacion.com/bonificaciones_ft.php) **[Contactar](https://adaptium.campusdeformacion.com/catalogo.php?id=57512#p_solicitud)** [Recomendar](https://adaptium.campusdeformacion.com/recomendar_curso.php?curso=57512&popup=0&url=/catalogo.php?id=57512#p_ficha_curso) [Matricularme](https://adaptium.campusdeformacion.com/solicitud_publica_curso.php?id_curso=57512)

## **OBJETIVOS**

Adquirir los conocimientos adecuados sobre el Cálculo de costes en procesos de mecanizado por arranque de viruta en lo referente a los Procesos por arranque de viruta.

## **CONTENIDOS**

1 análisis de tiempos y costes en operaciones de mecanizado - 1.1 introducción - 1.2 clases de coste - 1.3 establecimiento de costes - 1.4 estimaciones de tiempos y sistemas predeterminados - 1.5 interpretación hoja de procesos - 1.6 descomposición de los ciclos de trabajos en elemento - 1.7 sistemas para reducir tiempos y costes - 1.8 actividades: análisis de tiempos y costes en operaciones de mecanizado - 2 elaboración de costes de mecanizado por arranque de viruta - 2.1 cálculo de los parámetros de corte - 2.2 calculo de costes de mecanizado - 2.3 preparación de una oferta de mecanizado - 2.4 actividades: elaboración de costes de mecanizado por arranque de viruta - 2.5 cuestionario: cuestionario módulo 1 unidad 2 - 2.6 cuestionario: cuestionario módulo 1 -

#### **METODOLOGIA**

- **Total libertad de horarios** para realizar el curso desde cualquier ordenador con conexión a Internet, **sin importar el sitio desde el que lo haga**. Puede comenzar la sesión en el momento del día que le sea más conveniente y dedicar el tiempo de estudio que estime más oportuno.
- En todo momento contará con un el **asesoramiento de un tutor personalizado** que le guiará en su proceso de aprendizaje, ayudándole a conseguir los objetivos establecidos.
- **Hacer para aprender**, el alumno no debe ser pasivo respecto al material suministrado sino que debe participar, elaborando soluciones para los ejercicios propuestos e interactuando, de forma controlada, con el resto de usuarios.
- **El aprendizaje se realiza de una manera amena y distendida**. Para ello el tutor se comunica con su alumno y lo motiva a participar activamente en su proceso formativo. Le facilita resúmenes teóricos de los contenidos y, va controlando su progreso a través de diversos ejercicios como por ejemplo: test de autoevaluación, casos prácticos, búsqueda de información en Internet o participación en debates junto al resto de compañeros.
- **Los contenidos del curso se actualizan para que siempre respondan a las necesidades reales del mercado.** El departamento multimedia incorpora gráficos, imágenes, videos, sonidos y elementos interactivos que complementan el aprendizaje del alumno ayudándole a finalizar el curso con éxito.
- **El curso puede realizarse exclusivamente a través de Internet pero si el estudiante lo desea puede adquirir un manual impreso.** De esta manera podrá volver a consultar la información del curso siempre que lo desee sin que necesite utilizar el Campus Virtual o, estar conectado a Internet.

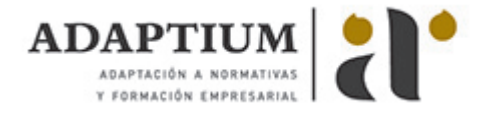

#### **REQUISITOS**

Los requisitos técnicos mínimos son:

- Navegador Microsoft Internet Explorer 5.5 o superior, con plugin de Flash, cookies y JavaScript habilitados. No se garantiza su óptimo funcionamiento en otros navegadores como Firefox, Netscape, Mozilla, etc.
- Resolución de pantalla de 800x600 y 16 bits de color o superior.
- Procesador Pentium II a 300 Mhz o superior.
- 32 Mbytes de RAM o superior.